Audio To RGB Converter Crack Incl Product Key Download

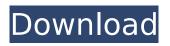

# Audio To RGB Converter Crack+

This module allows to convert an audio file into an RGB value and back, simulating an oscilloscope or an oscillograph. Converting audio files: The images shown in the tutorial are created using the following steps: I record an audio clip (for example, a song) into a.wav file. Then I choose the file and go to the File  $\rightarrow$  Export  $\rightarrow$  Export Audio to RGB. The RGB file is saved. Converting RGB files: The images shown in the tutorial are created using the following steps: I convert a RGB file into an audio file by going to Audio → Convert RGB to Audio. I record the audio file as in step 1. The module consists of the following files: AudioToRGB AudioToRGB.pas AudioToRGB.ini AudioToRGB.vst This is the AudioToRGB module. It works with the program "Sedatronic" and is based on the VST plugin AudioToRGB by J. Fricke et al. J. Fricke describes the conversion method here: "Interactive audio visualization in Sedatronic: A new way to approach tone and frequency based analysis", at Philscience, German Wikipedia - English - German. [New data about the medical uses of sildenafil]. To describe recent data on sildenafil use. Systematic review. Medline, EMBASE and Cochrane Controlled Trials Register were searched, by using the terms: sildenafil, Pfizer, Blackmores, Pfizer, Blackmores, men, erectile dysfunction, ischaemic heart disease, diabetes, cardiac rehabilitation, hemodynamic profile, fluid-electrolyte metabolism, exercise tolerance, peripheral artery disease, myocardial infarction, peripheral vascular disease, renal disease, healthy volunteers, pre-operative assessment, angiogenesis, nitric oxide metabolism, angina, pulmonary hypertension, organic nitrate tolerance, antioxidant properties, pulmonary hypertension, vascular smooth muscle, asthma, healthy volunteers, healthy volunteers, healthy volunteers, healthy volunteers, healthy volunteers, healthy volunteers, healthy volunteers, healthy volunteers, young, healthy volunteers, Healthy volunteers, Healthy volunteers, Healthy volunteers, Healthy volunteers, Healthy volunteers, Healthy volunteers, Healthy volunteers, healthy volunteers, Healthy volunteers, healthy volunteers, Healthy volunteers, Healthy volunteers, Healthy volunteers, Healthy

# Audio To RGB Converter Keygen For (LifeTime) Free

The SynthEdit Cracked Audio To RGB Converter With Keygen converts the audio signal into three color components. It makes use of the Mod Matrix of the synth. The idea is to run a poly phase filter so that one can map a sound to any color value from red to blue. Of course the conversion is not pure linear, but it is closer to linear than most people think, and the result is fairly stable. Audio To RGB Converter Crack Free Download Features: - Conversion from 1-bit mono audio to 8, 16, 24 or 32 bit color files in RGB, RGBA (partial), CMYK and Lab-color formats. - Adjustable scale between 0 and 1 -Visualize sound and color spectrum in realtime with shift editor - Input for audio files from file, memory or a device (stereo mix). Audio To RGB Converter Requirements: - Windows 98/Me/2000/XP/Vista/7 - Microsoft Sound SDK Plug-in v1.11 or higher (free) If you have Sound Studio LE you can use the hardware mixer with Polyphase filter. To save the sound to disk without realising the frequency spectrum, save a single color file using the load dialog. The converted file can be edited in any paint program using the red, green, blue and alpha values. Audio To RGB Converter Links: Audio To RGB Converter Download .cab,.zip,.exe,.vsi QuickTime,.jpeg Video To RGB Converter Download .cab,.zip,.exe,.vsi QuickTime,.jpeg ... very cumbersome and even limiting to use that particular synth's operator (i.e. phasor) to a complex function. The synths are also limited to 2 Hz because of typical interferences by the high frequency parts of the audio (emphasis on audio). PhasorOps is able to do this using the WavFile module. You just add a wav file (which is available by default with PhasorOps) to the current project. In the input port you set a calculation (aka processing) of the Phasor (i.e. you calculate the frequency and phase of the waveform, then optionally apply filters) and the oscillator you want to apply that to (the PhasorOps oscillator, the default cosine, and others). The PhasorOps/WavFile module has also a "Master Control b7e8fdf5c8

# Audio To RGB Converter Crack With Key Download

You can record audio from a microphone and convert it into an RGB value, a.k.a. color code. Today I'm going to teach you how to build a color generator that can generate any color you want. But before doing so, let me explain you what a color is. A color can be described with three parameters, red, green, and blue. These are called RGB (Red, Green, Blue) values. Red, green and blue are colors, which can be represented in the range between 0 and 255. If you have ever worked with the RGB value, you know this is a complicated and wide range, because with this representation, the difference between any two colors can be huge. That's why we need tools like color pickers and systems to represent these colors as correctly as possible. But if we just need to generate random colors, it doesn't really matter, how these values are defined. And this is the case we are going to see today. In order to generate random colors, we are going to use an Excel file to do the job. Just open a simple Excel file from your computer, write the number, and save it as a.xls file. If you don't have Excel you could also use a word processor like Word or LibreOffice, just open the file and write whatever you want. Open the file and you should see this Excel sheet: If you look at the first cell you should see the number, 7. This tells you, that you can generate random colors in the range between 0 and 255 with this number. And finally, let's look at the color, that's shown in the first cell. In this case, the color is called "Cyane" and it's saved as a hexadecimal RGB code. For this color, the values are 81, 29, and 125, which can be converted to the RGB notation by using this formula: That's it. We have generated a random color. If you want to change the number, just change the first cell manually. So far, our color generator was a black & white printer, showing us a colorful list of numbers. But now we want to do something more interesting. If you look closer at the color you will notice, that there is no red and blue parts. In this case

#### What's New in the Audio To RGB Converter?

What Audio To RGB Converter can do - Convert from any sound file to a RGB value using PCM -Convert from any sound file to an RGB value using a wave file - Convert from any wave file to an RGB value using a PCM - Input source can be a file or a wave. - Optimized for PCM and WAV type of input files - Output is a hexadecimal string value, which can be put into the PCM track - Available for Windows 7 and up Convert to RGB and Not RGB Conversion: Audio To RGB Converter can convert file into a 2-dimensional RGB value that represents the color of the sound. There are a lot of resources already out there that explains how to make a color value of a sound. These resources will help you better understand what is going on behind the scenes. When converting the sounds into a 2-dimensional RGB value, the first dimension is the same as it would be if you were making a single channel of an audio file. It's simply amplitude. When you make a single channel of an audio file, if the amplitude is positive, the color is cyan and if the amplitude is negative, the color is magenta. Audio To RGB ConverterConvert from PCM to HexadecimalString Audio To RGB Converter helps you convert your sound into a hexadecimal value, which is a color we see on an LED display. This converts the audio into a hexadecimal string value. By doing this, you can put the colors into any channel on a mixer. Drag the sound file onto Audio To RGB Converter. If you have a wave file, make sure your sound file is 24 bit PCM. It should be already. When the sound is loaded into Audio To RGB Converter, it will show up as blue with a brown background if the sound is below about 5%. If the sound is above about 5%, it will show up as yellow with a purple background. Audio To RGB Converter Load File Drag the blue and purple bars at the bottom of the picture to make it full screen. Audio To RGB Converter If the sound was above about 5% and you made it too bright, you can adjust the brightness to see the color better. The top bar has all of the controls. Go into the options window and make sure that the front porch is

# System Requirements For Audio To RGB Converter:

-Supported on all Xbox One SKUs -Supported on Windows 10 - Version 1511 or greater (Version 1703 and later not supported) -Requires a 4 GB USB drive or a minimum USB flash drive or SSD with at least 4GB of free space -Requires an internet connection -Requires.NET Framework 4.6 or later -Xbox Live Gold membership (or equivalent) is required to use any of the online content -Please note that Xbox One X Enhanced apps can use as much as 10% of your GPU memory for performance

https://wakelet.com/wake/0S8EN07SIZzFlwSqNhsSK

https://wakelet.com/wake/j\_V7Y48BVt4h9vM6vvPYJ

https://isihomeopatia.com.br/blog/index.php?entryid=2834

https://www.cameraitacina.com/en/system/files/webform/feedback/050708-suse-linux-enterprisedesktop-10-administration.pdf

https://wakelet.com/wake/vxOt5DjhQhpF7dLSTAIQI

https://octopi.nl/wp-content/uploads/2022/07/alasrama.pdf

http://www.cromwellct.com/sites/g/files/vyhlif2976/f/uploads/20160930142853642.pdf

https://www.prarthana.net/pra/super-searcher-crack-mac-win/

https://nashvilleopportunity.com/raduga-3-9-0-1-crack-download-winmac/

https://ak-asyl-mgh.de/advert/vx-search-server-17-7-4-2-crack-free-download/

https://ishanmamen1976.wixsite.com/jampzilbelas/post/shredder-crack-with-key-downloadlatest-2022

https://www.mountainvalleyliving.com/wp-content/uploads/2022/07/talarmi.pdf

/wp-content/uploads/2022/07/Knowte\_Portable\_Crack\_\_With\_Keygen\_Free\_Download.pdf

https://friendship.money/upload/files/2022/07/YeFHqG8DftB43LABPtFH\_04\_6c9fe80ec414d960022c3f 6cfbff2aae\_file.pdf

http://thebluedispatch.com/amd-live-explorer-free-download/

https://theramedkids.com/wp-content/uploads/2022/07/odysyr.pdf

https://jobdahanday.com/tweaknow-securedelete-crack-activation-code-with-keygen/

http://lentiote.yolasite.com/resources/Fixit-Utilities-Professional-Crack.pdf

https://organicway-cityvest.dk/windev-keygen-full-version-free-download-win-mac/

https://lms.igears.com.hk/ywb/blog/index.php?entryid=3731